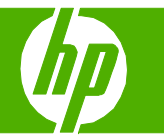

#### Use features in the Windows driver

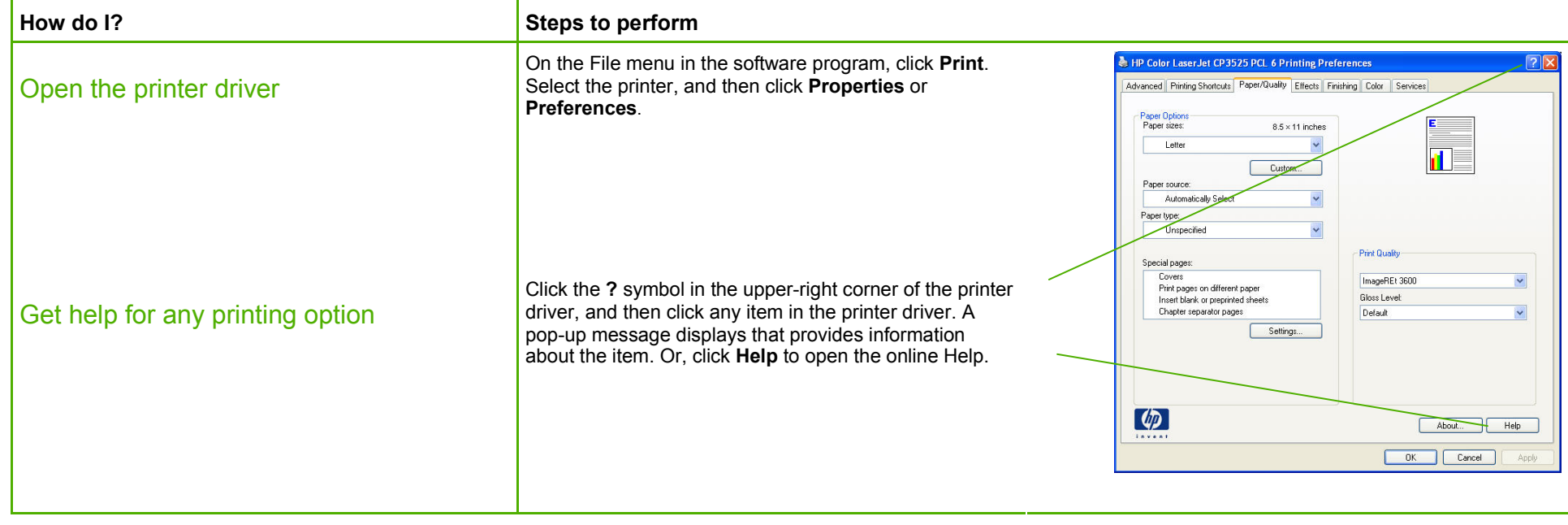

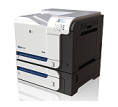

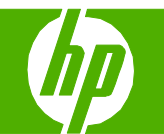

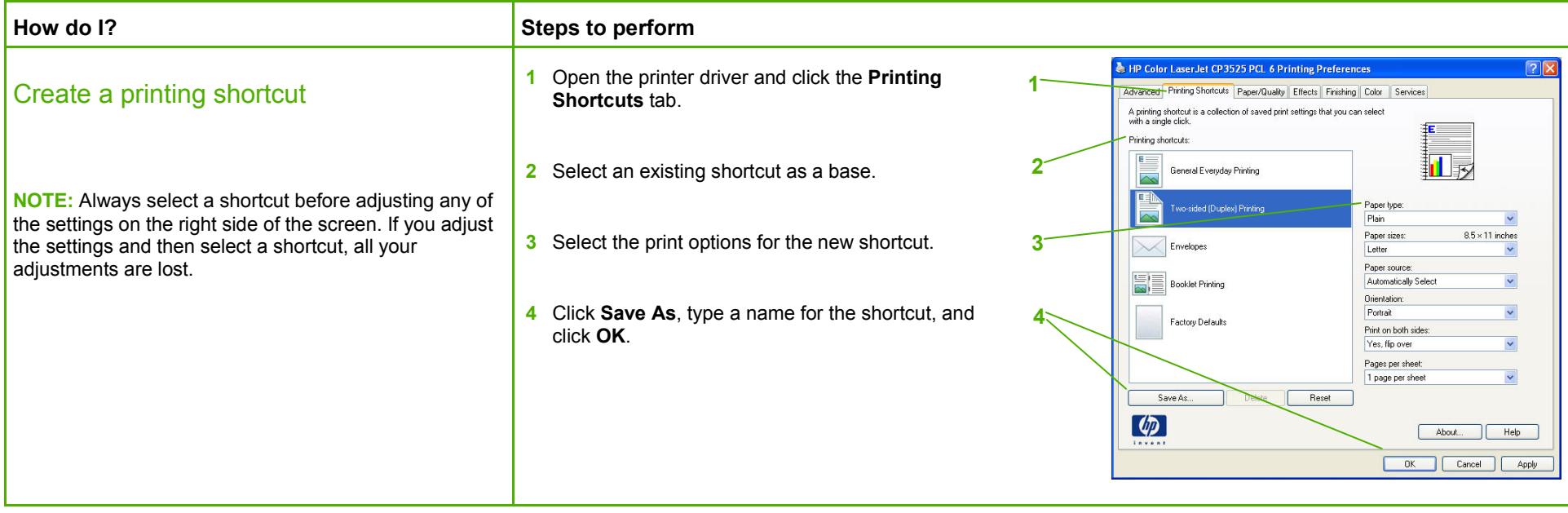

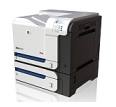

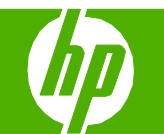

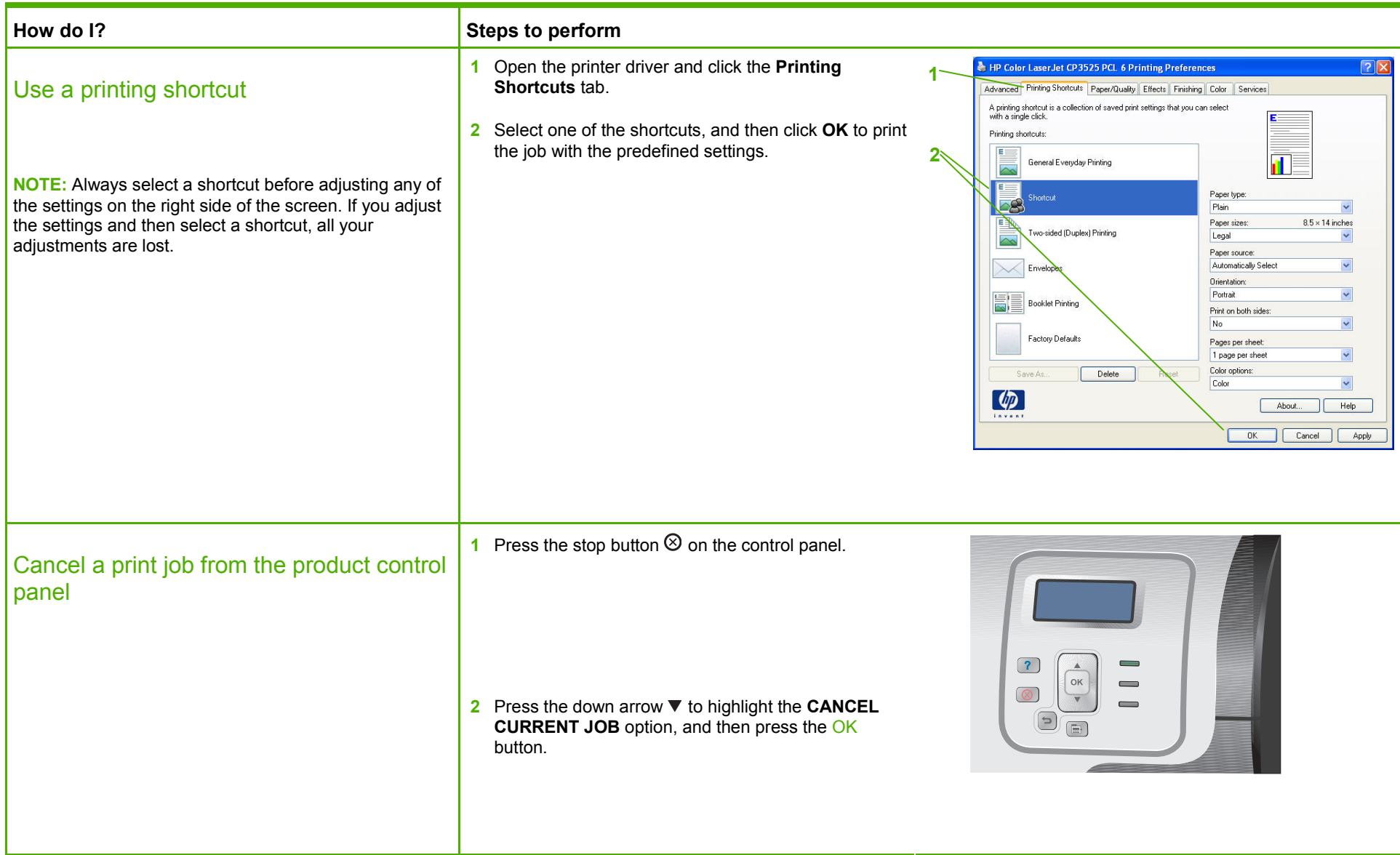

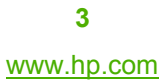

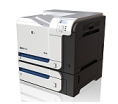

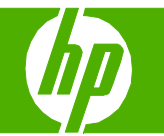

### Print on both sides (duplex)

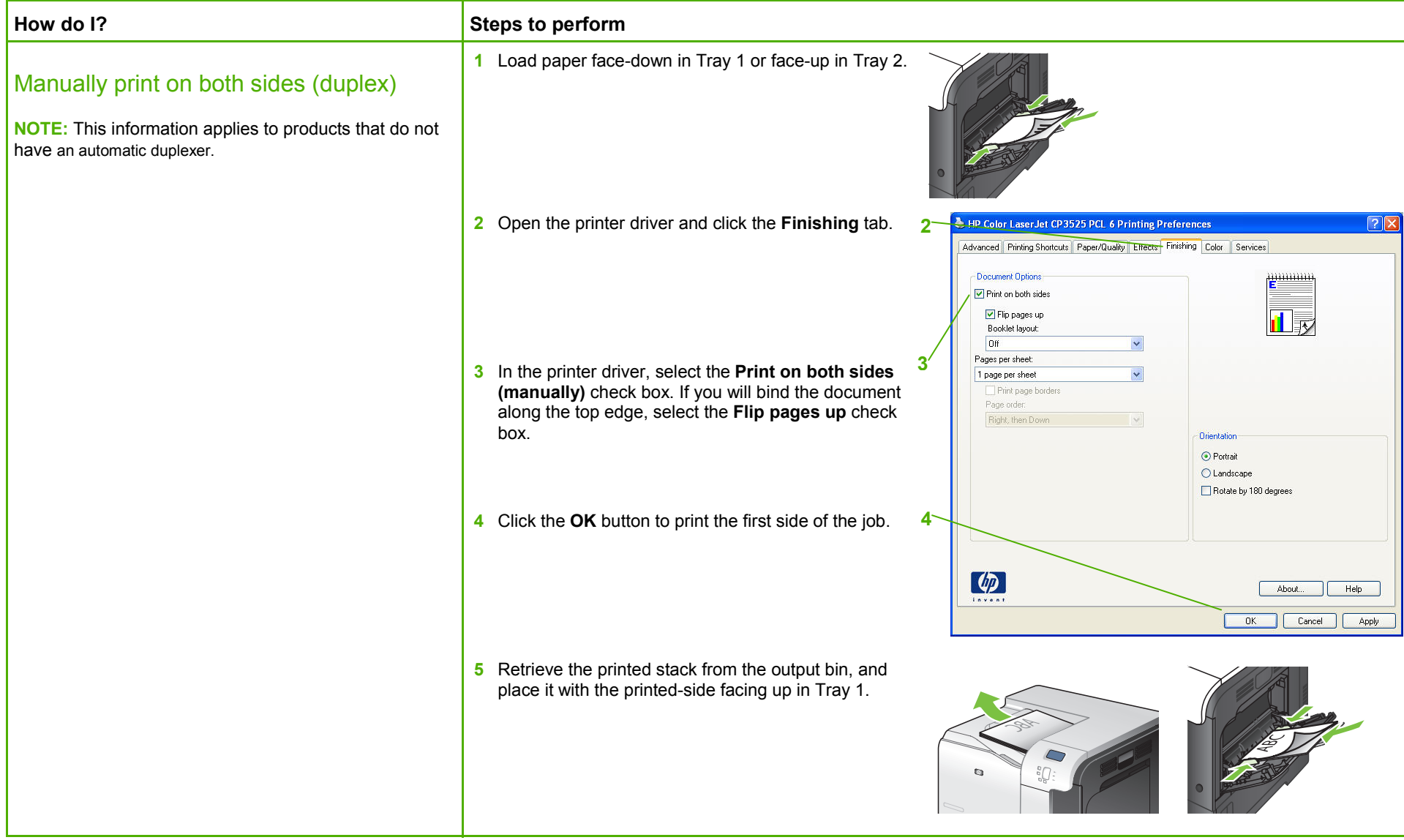

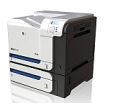

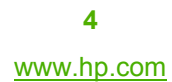

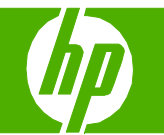

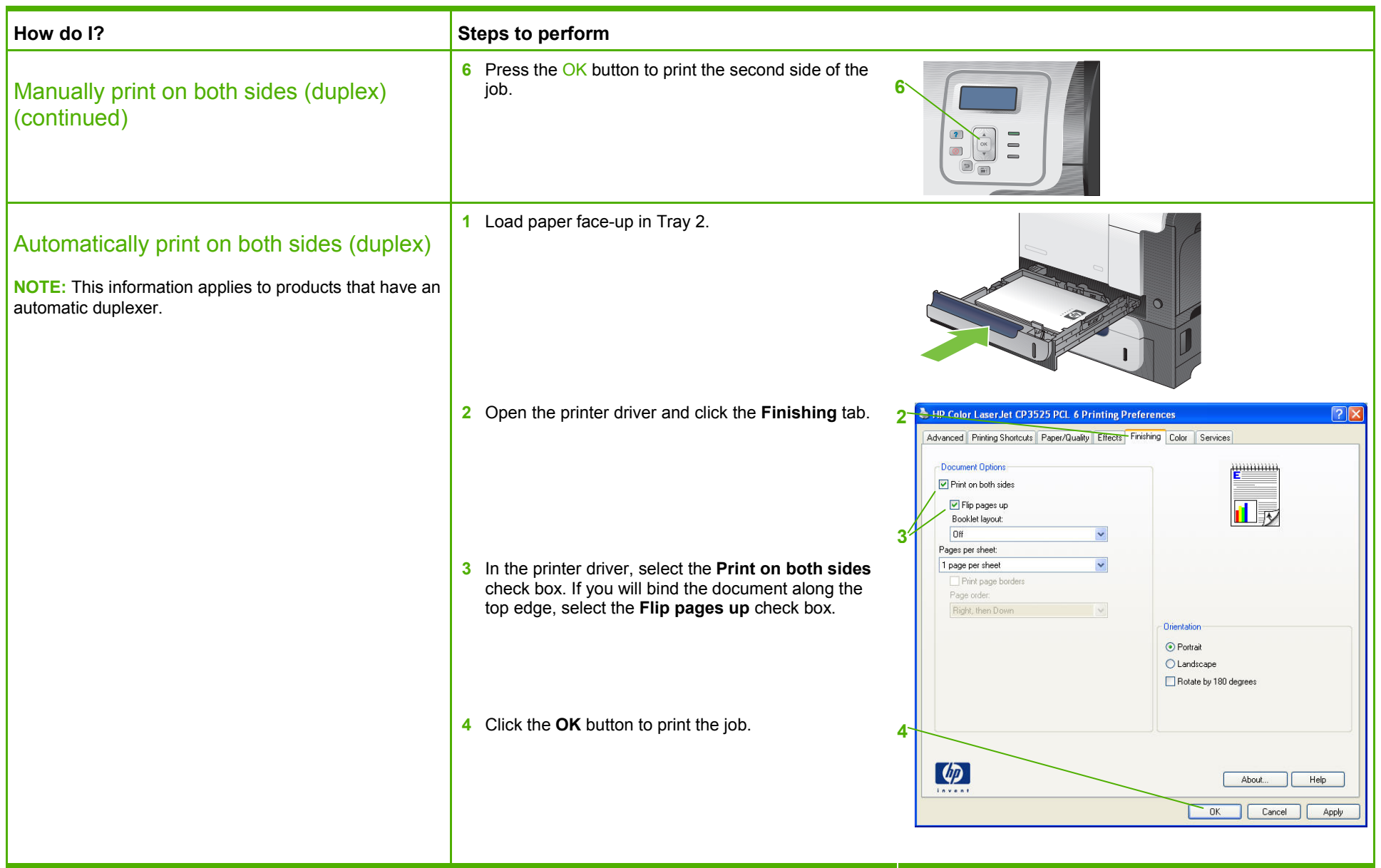

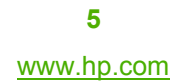

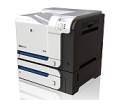

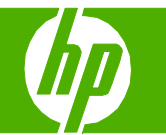

#### Print multiple pages per sheet

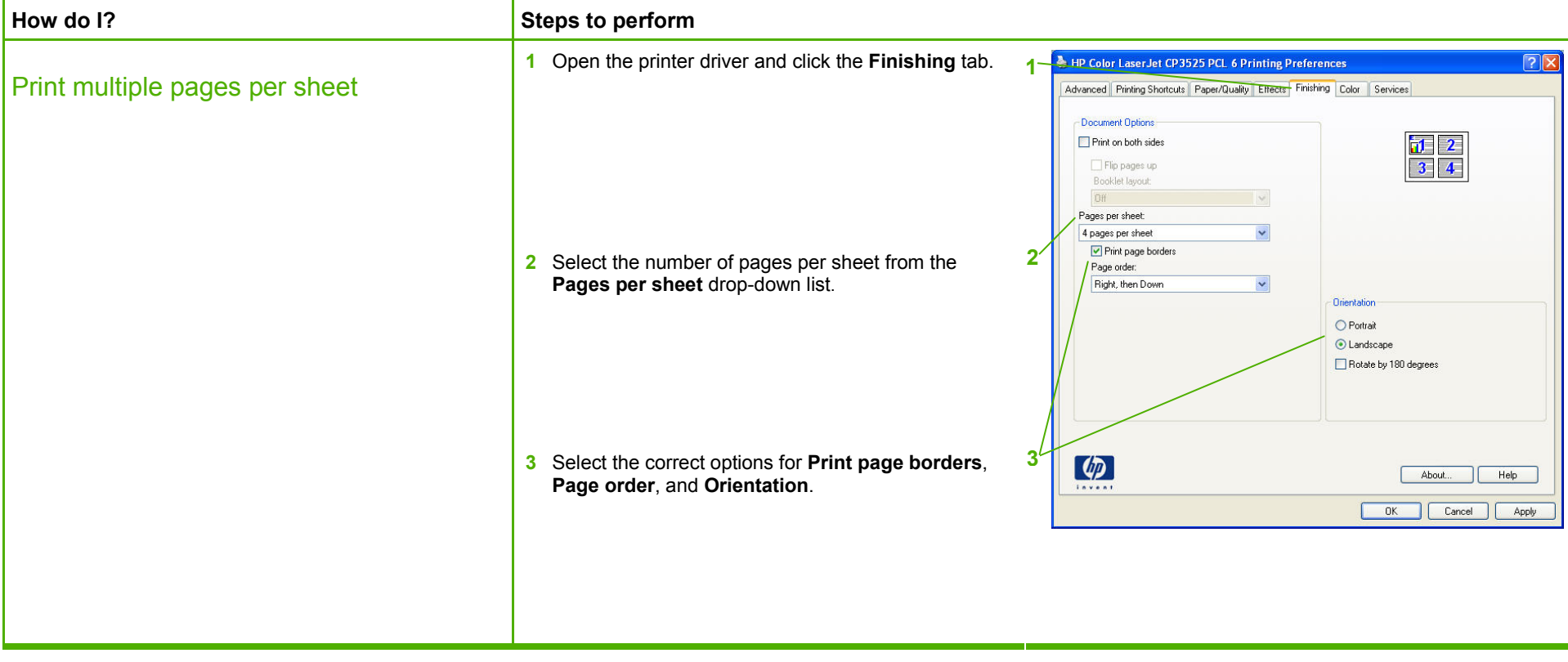

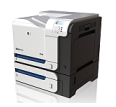

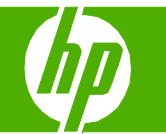

#### Select page orientation

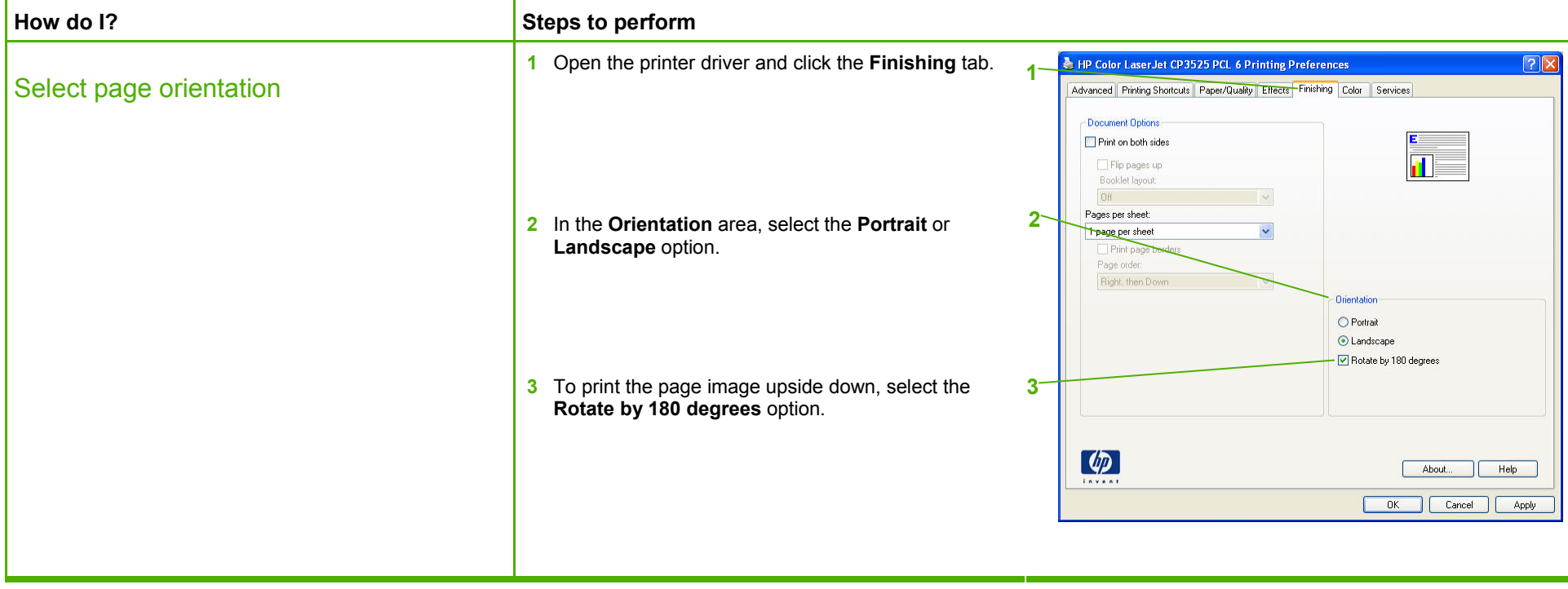

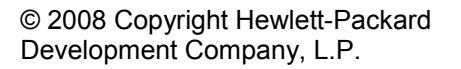

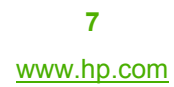

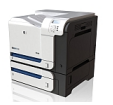

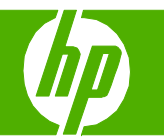

#### Print a booklet

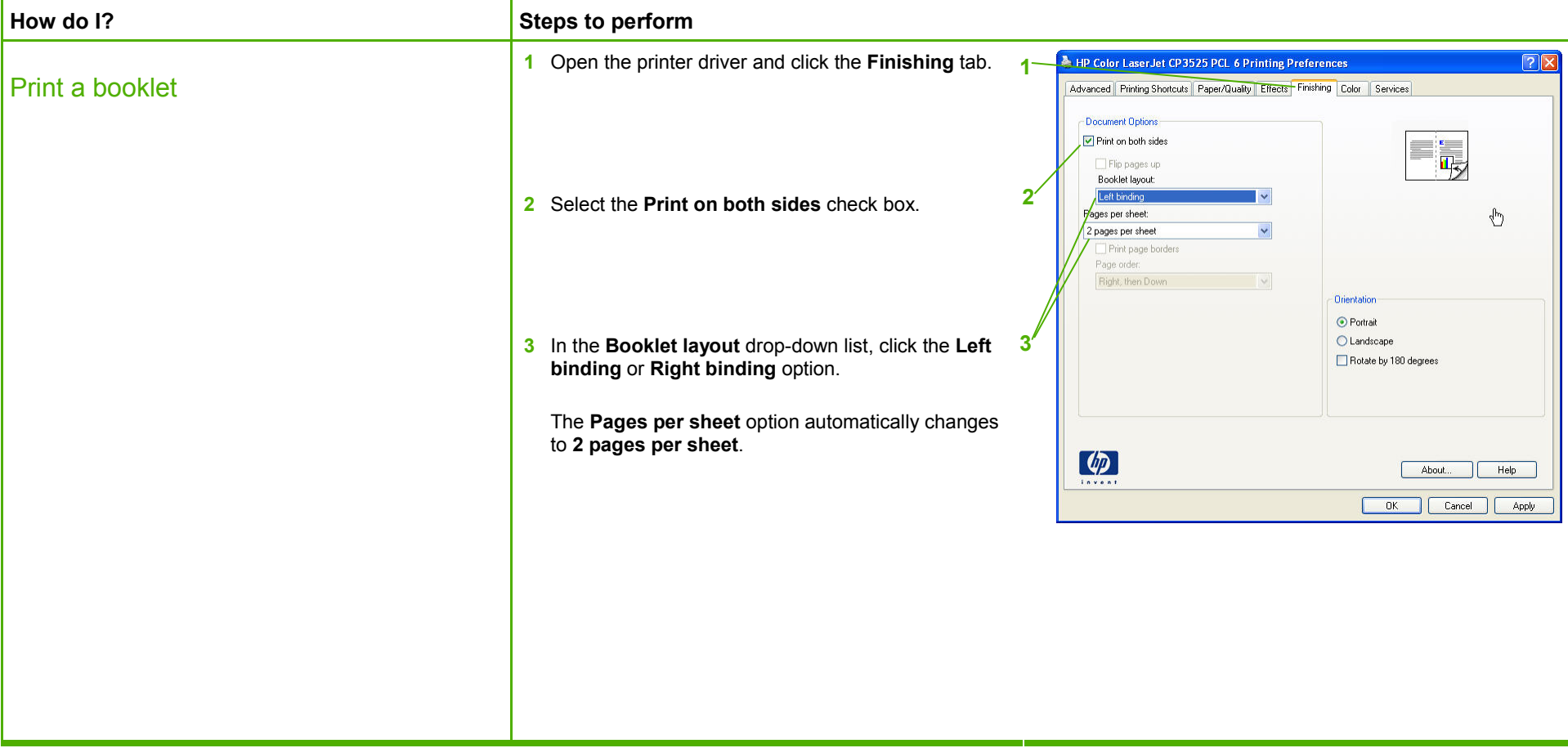

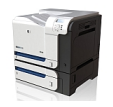

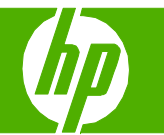

### Print on different page sizes

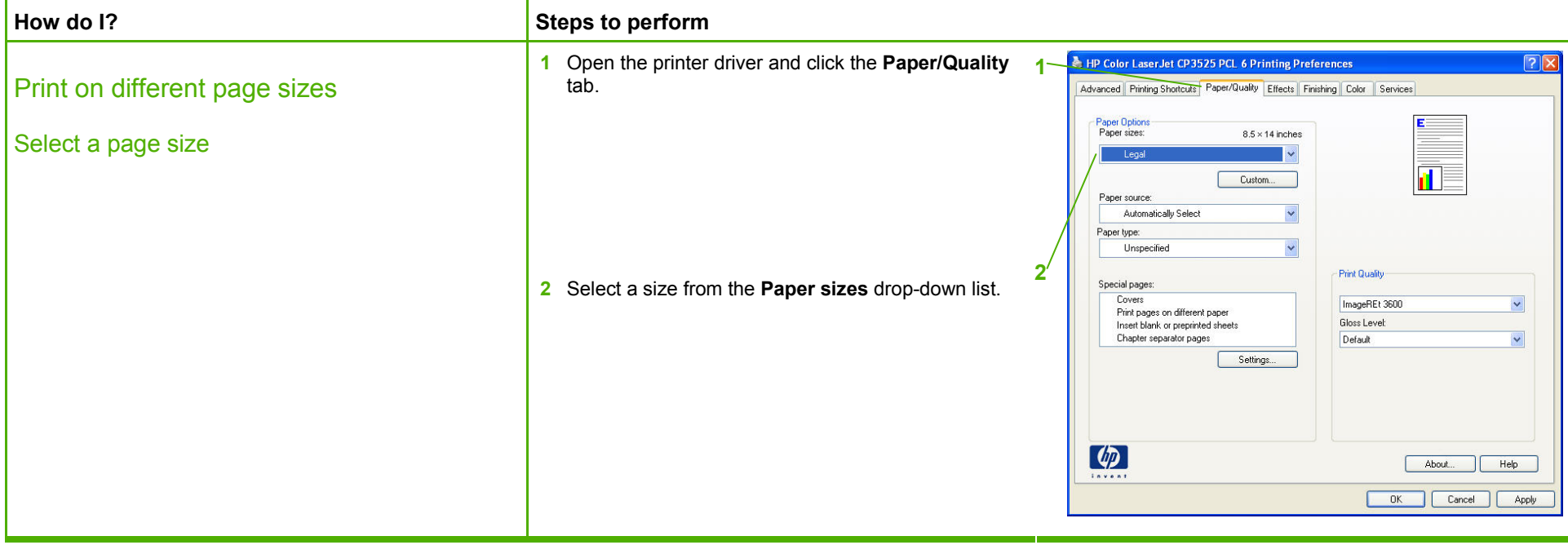

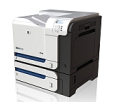

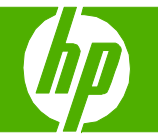

### Print on pre-printed letterhead and forms

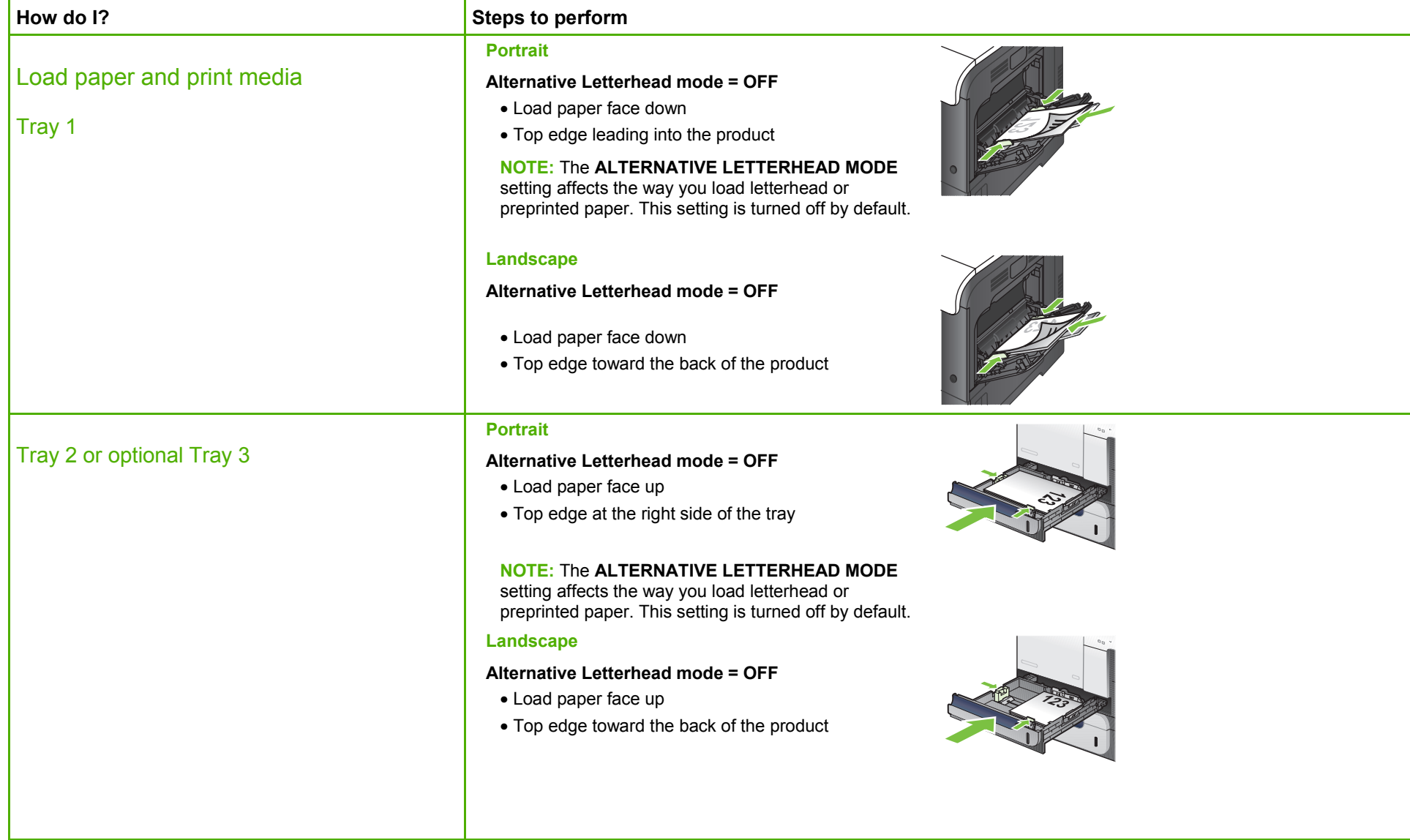

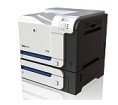

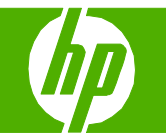

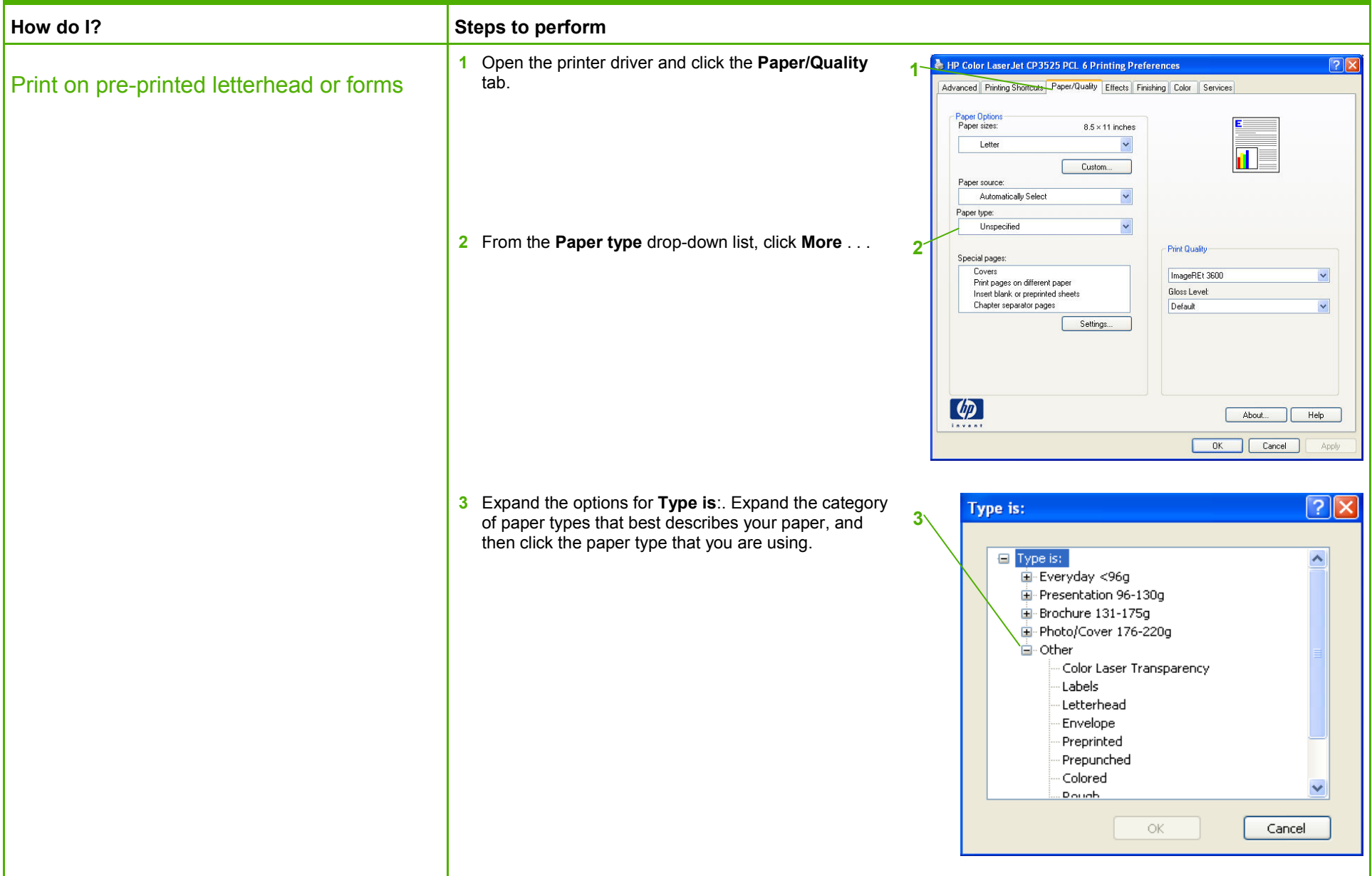

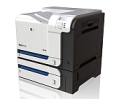

### Print on special paper, labels, or transparencies

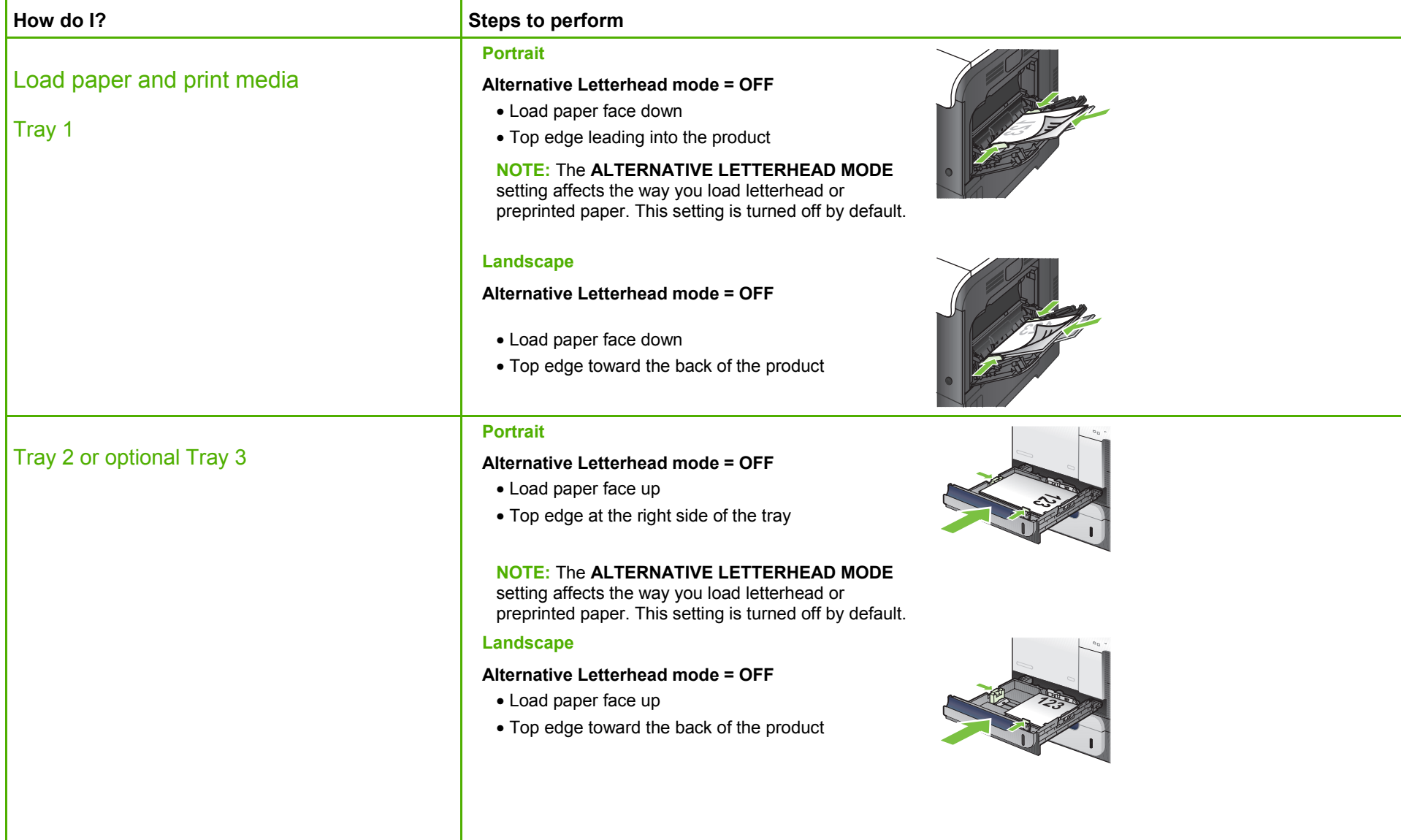

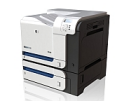

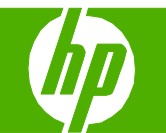

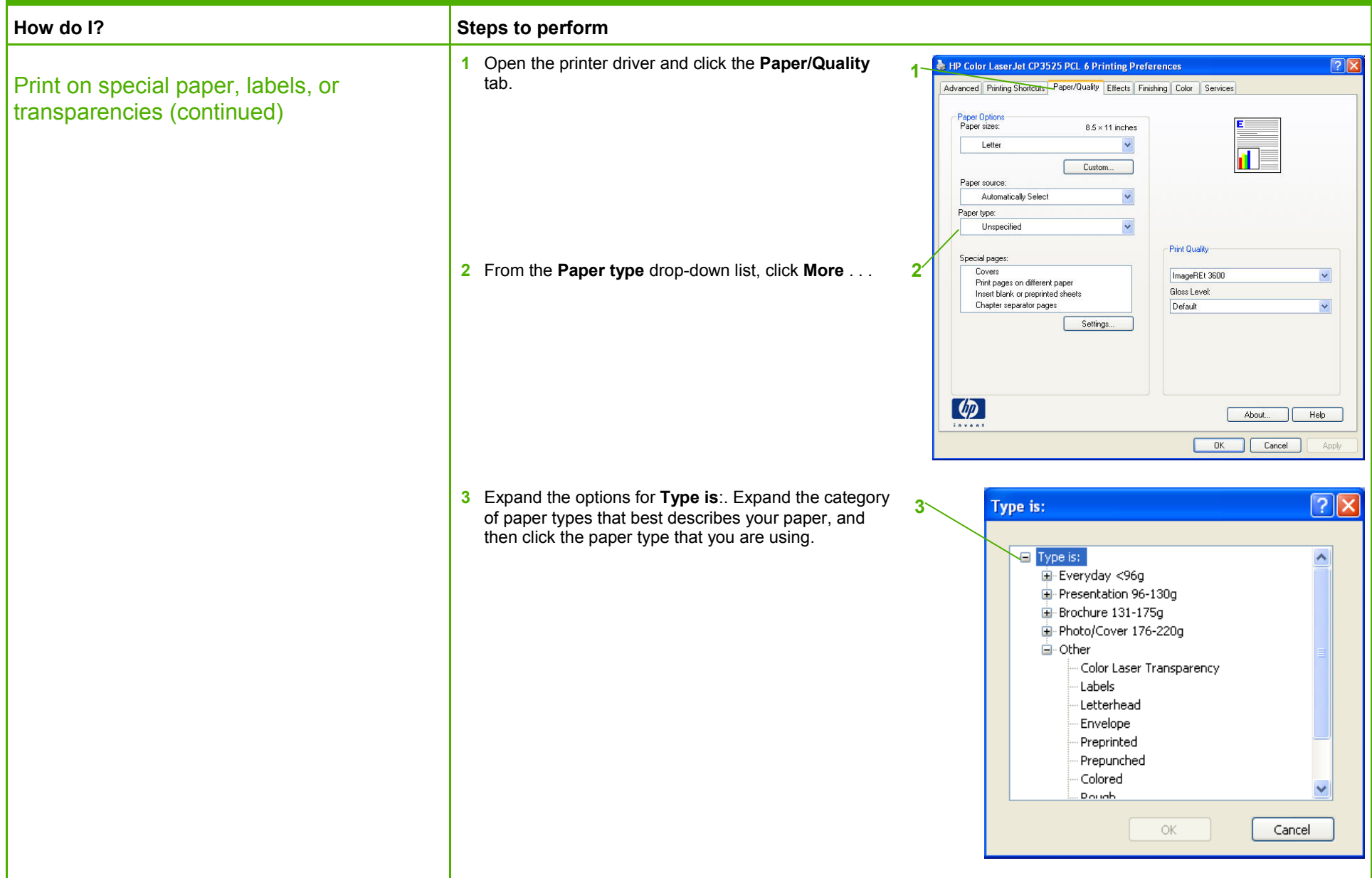

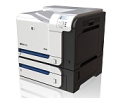

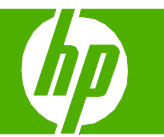

#### Print a different first or last page

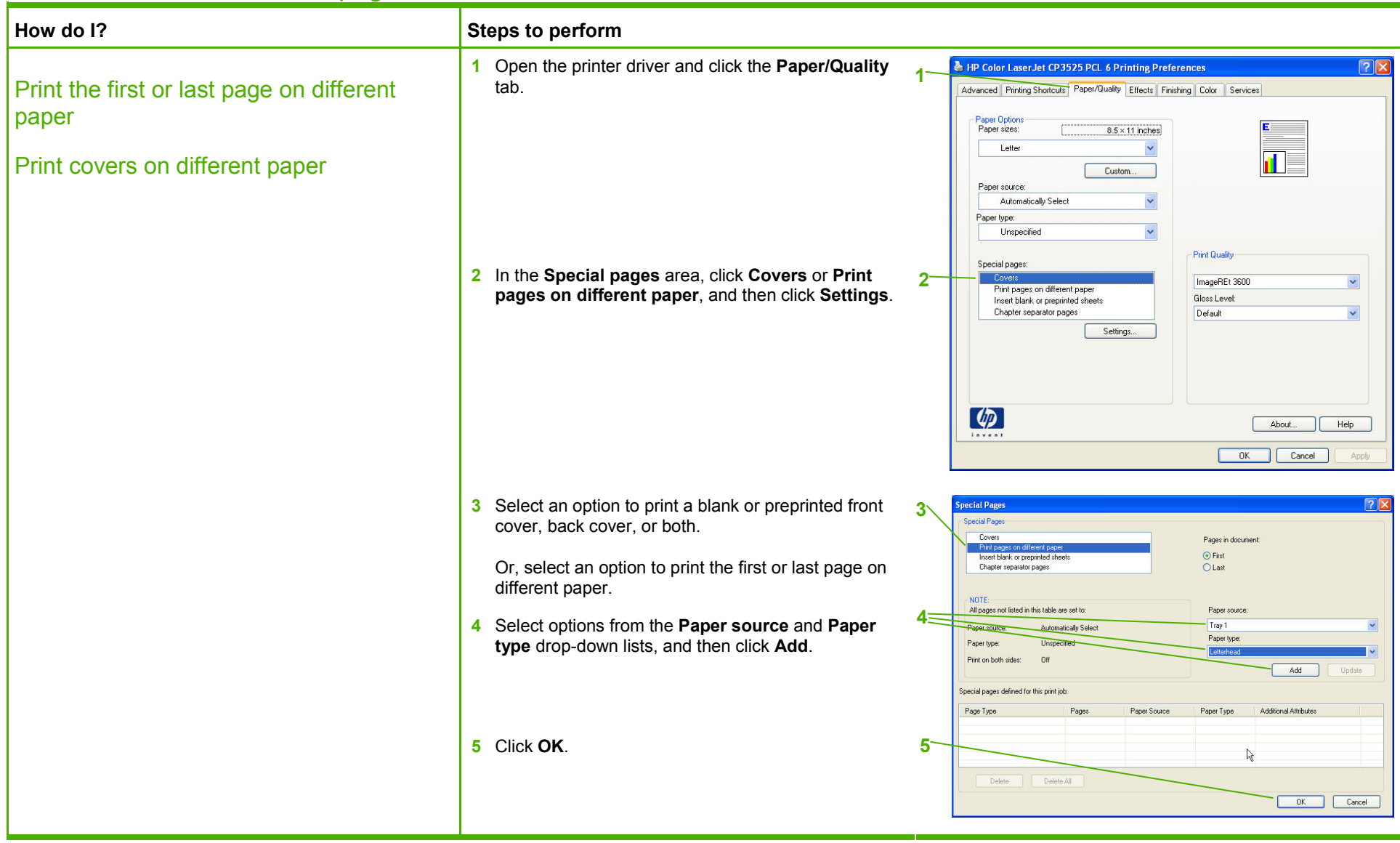

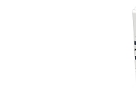

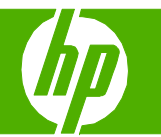

### Store a print job

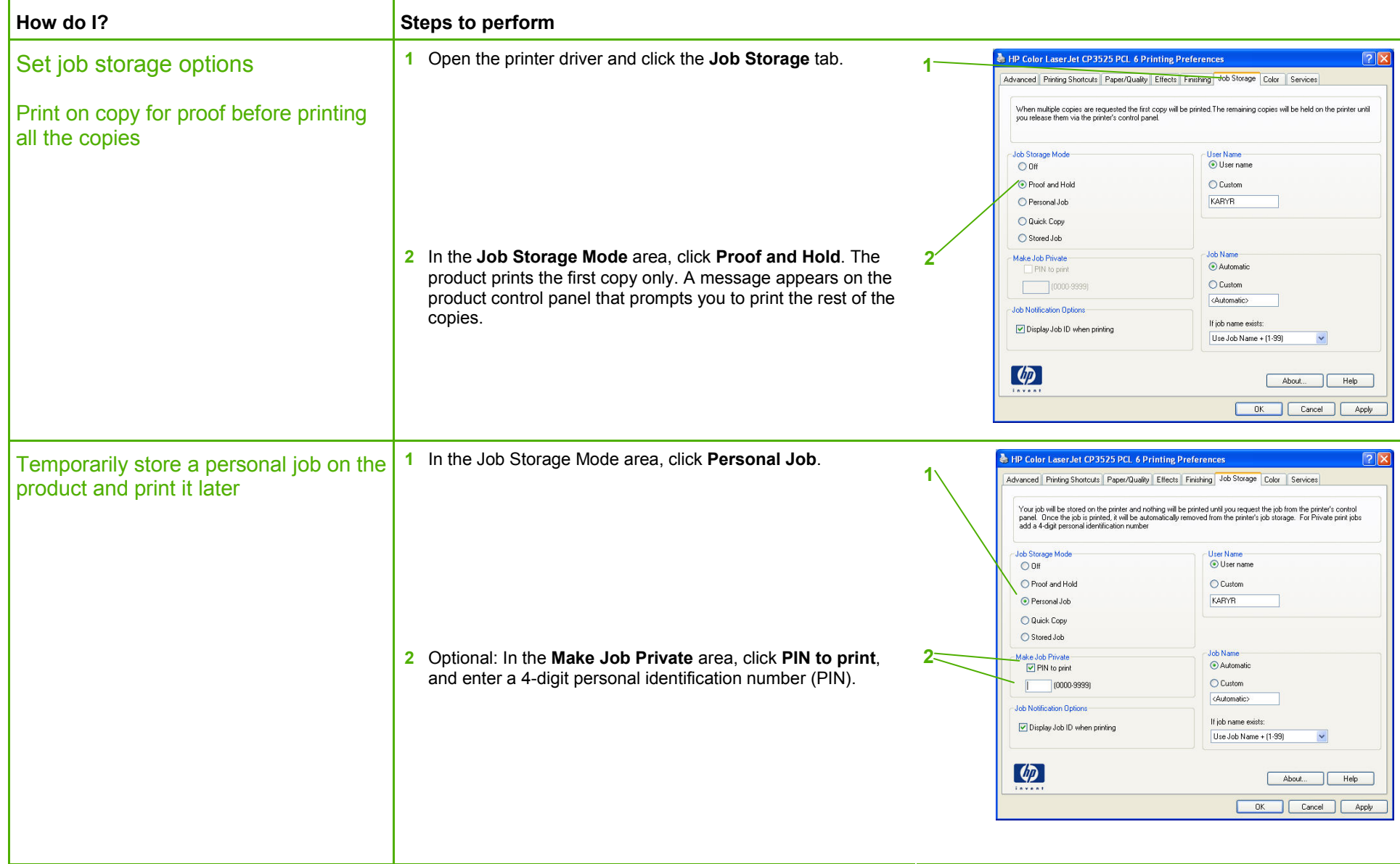

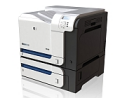

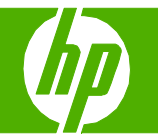

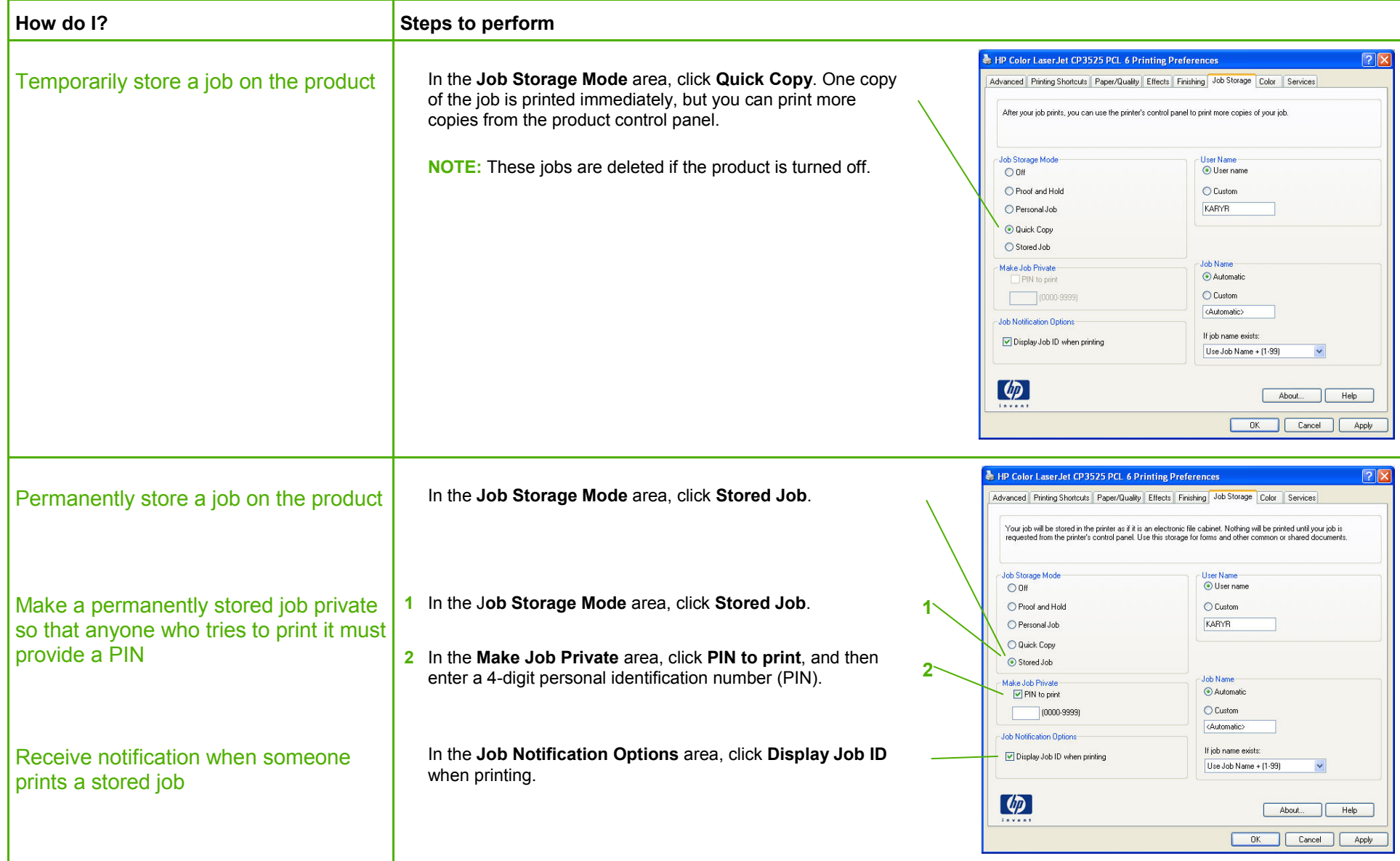

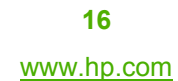

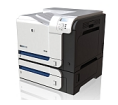

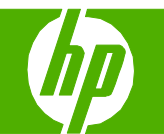

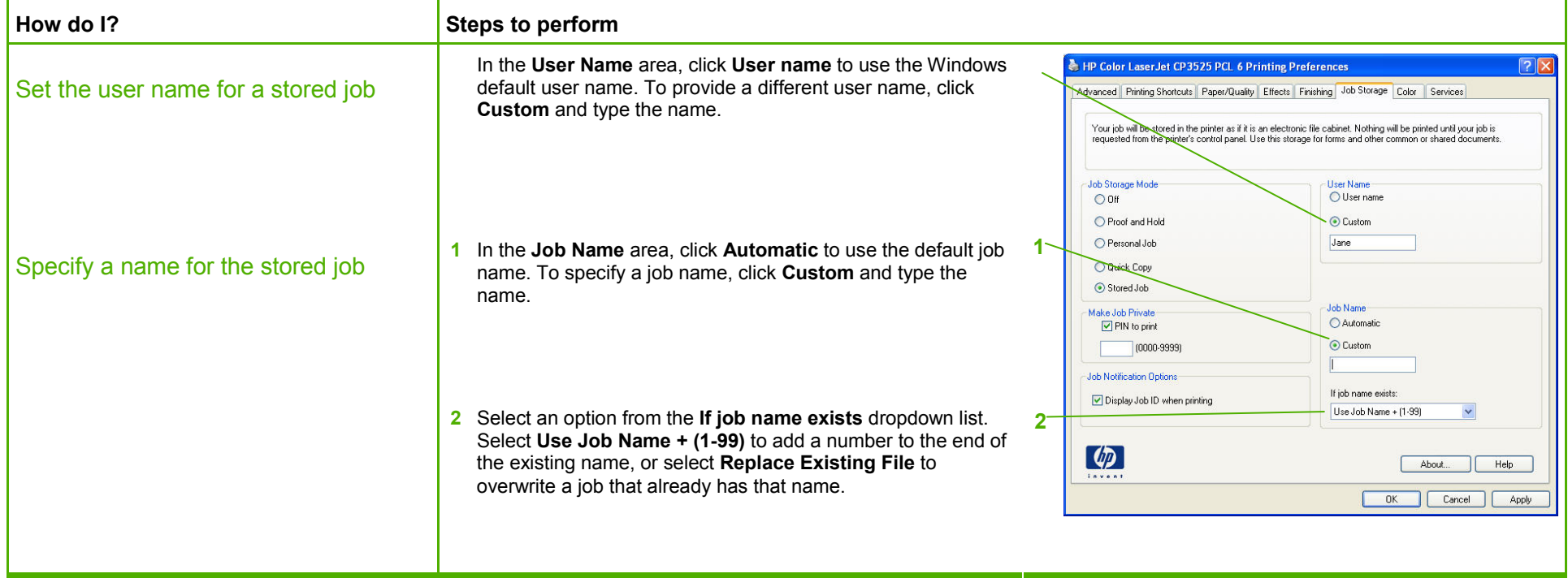

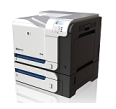

#### Retrieve a stored print job

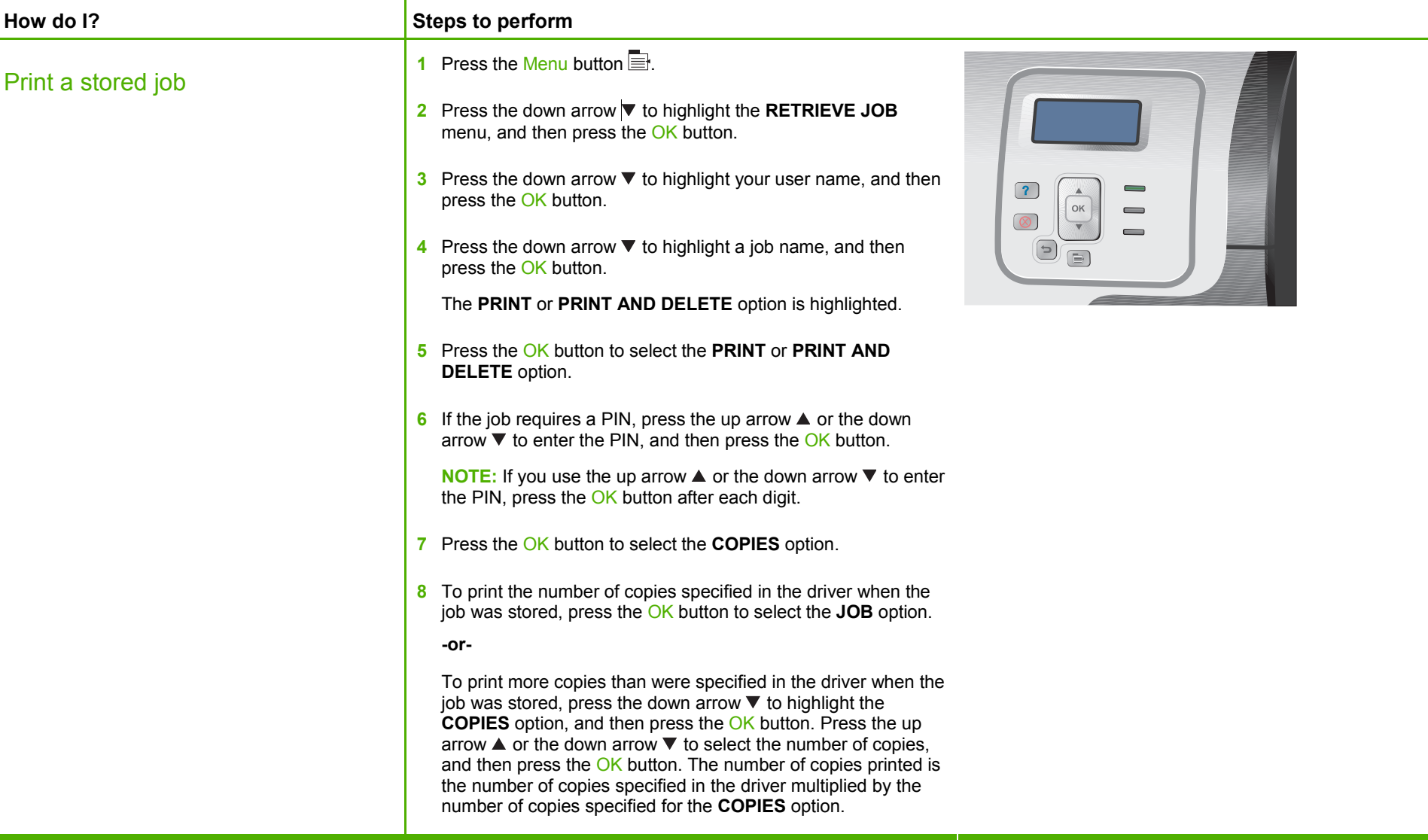

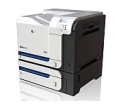

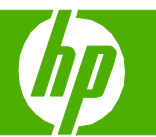

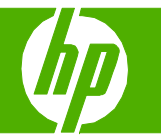

### Select layout options

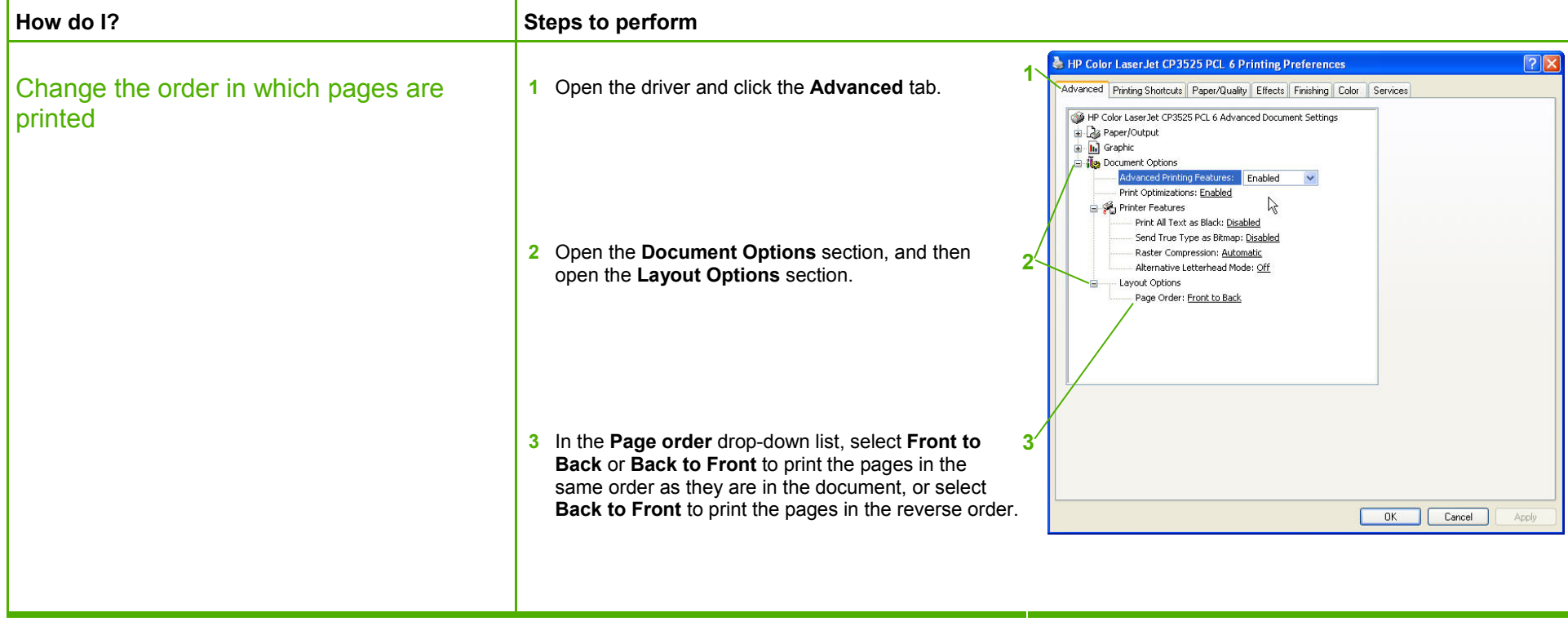

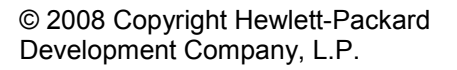

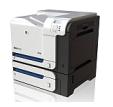

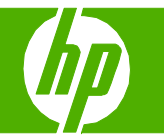

#### Select advanced printing options

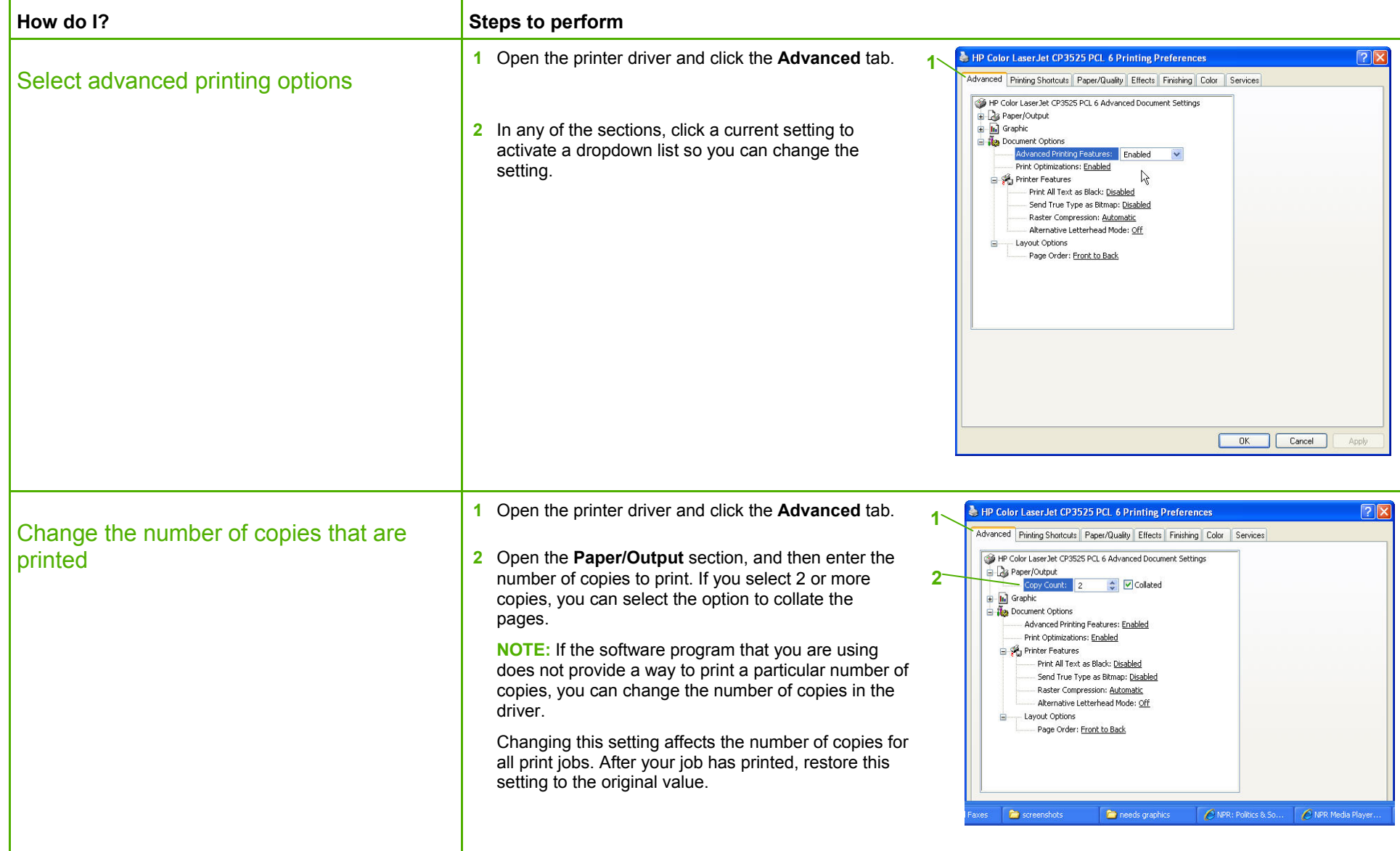

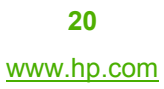

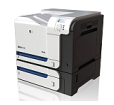

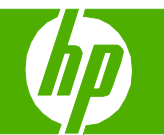

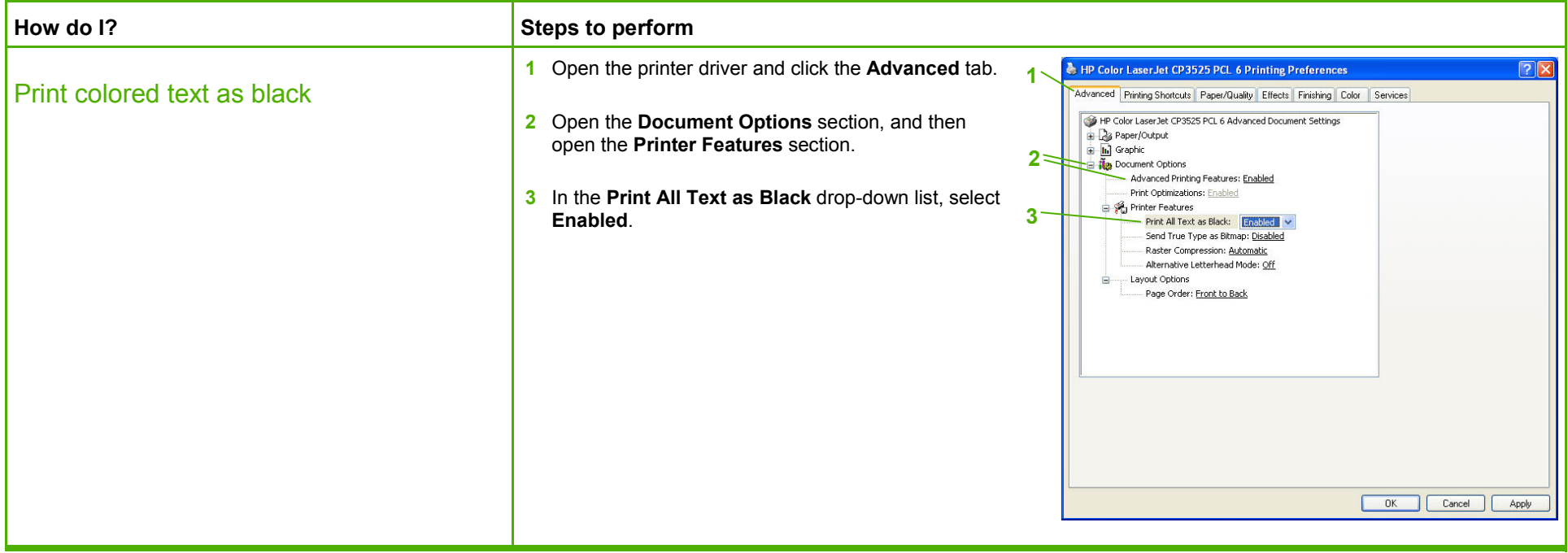

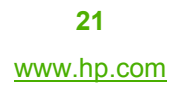

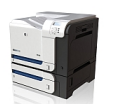

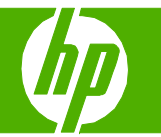

### Paper orientation for loading trays

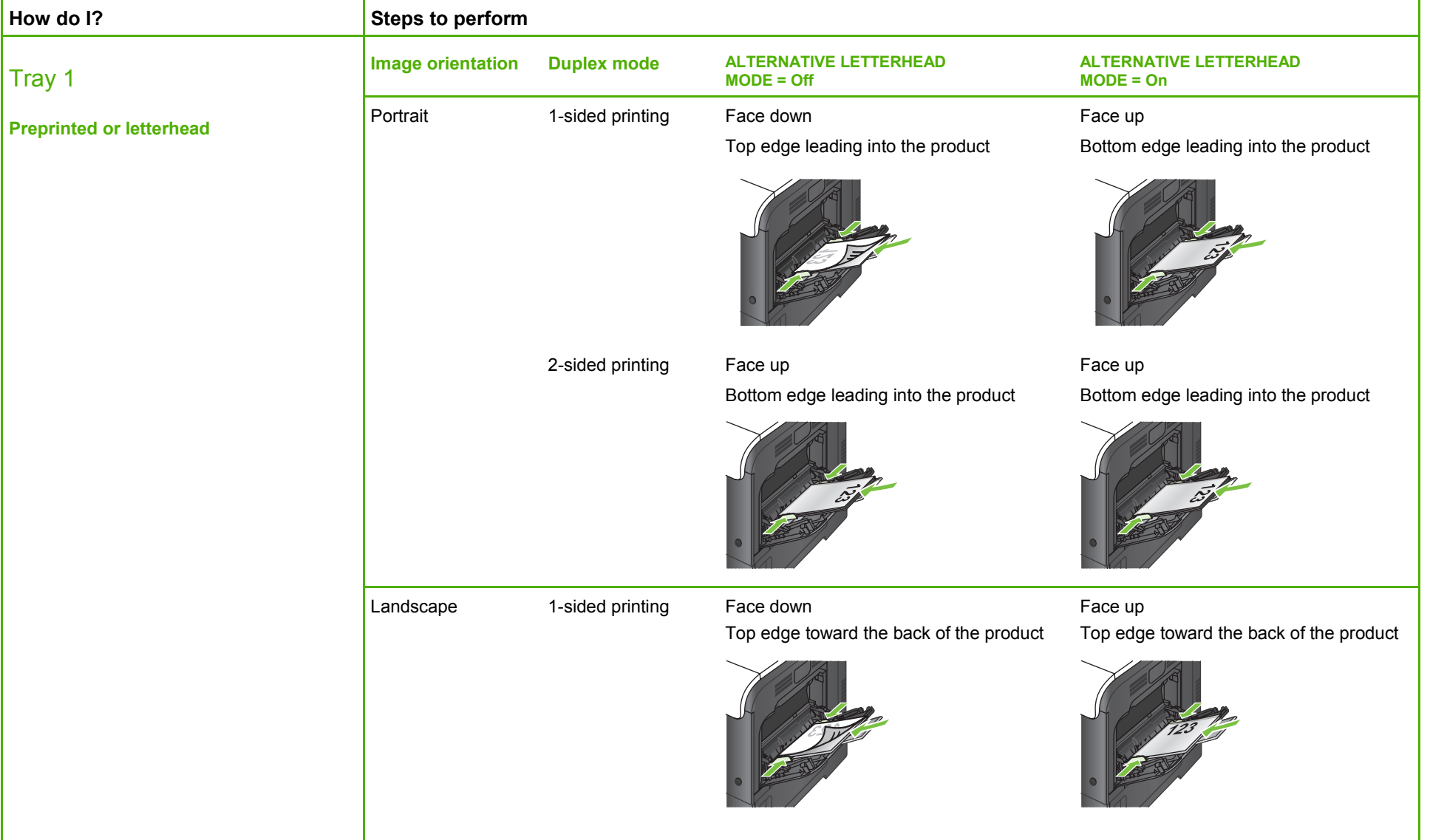

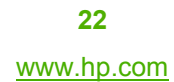

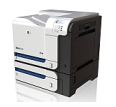

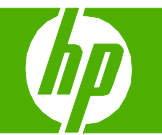

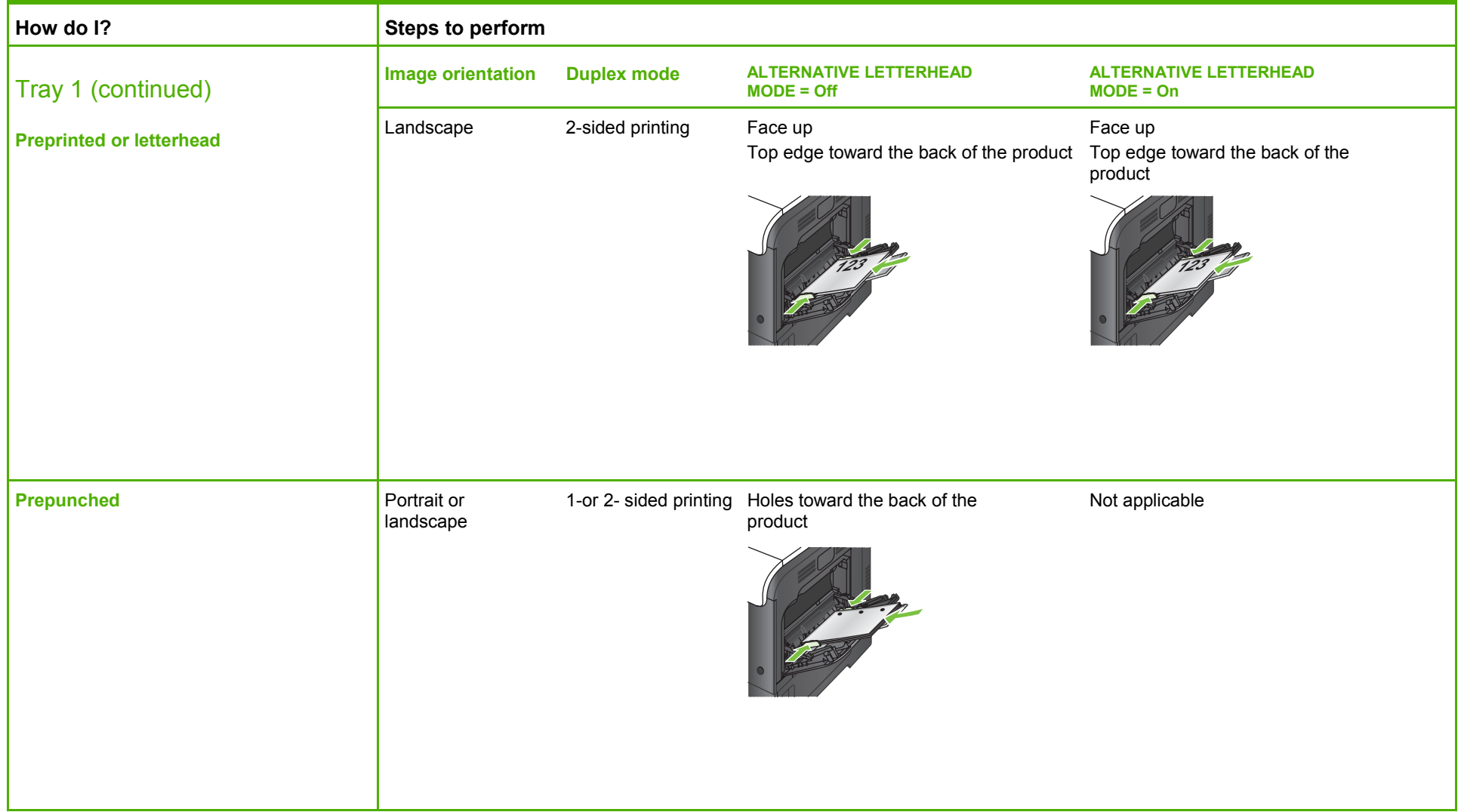

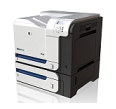

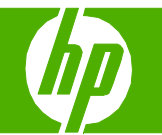

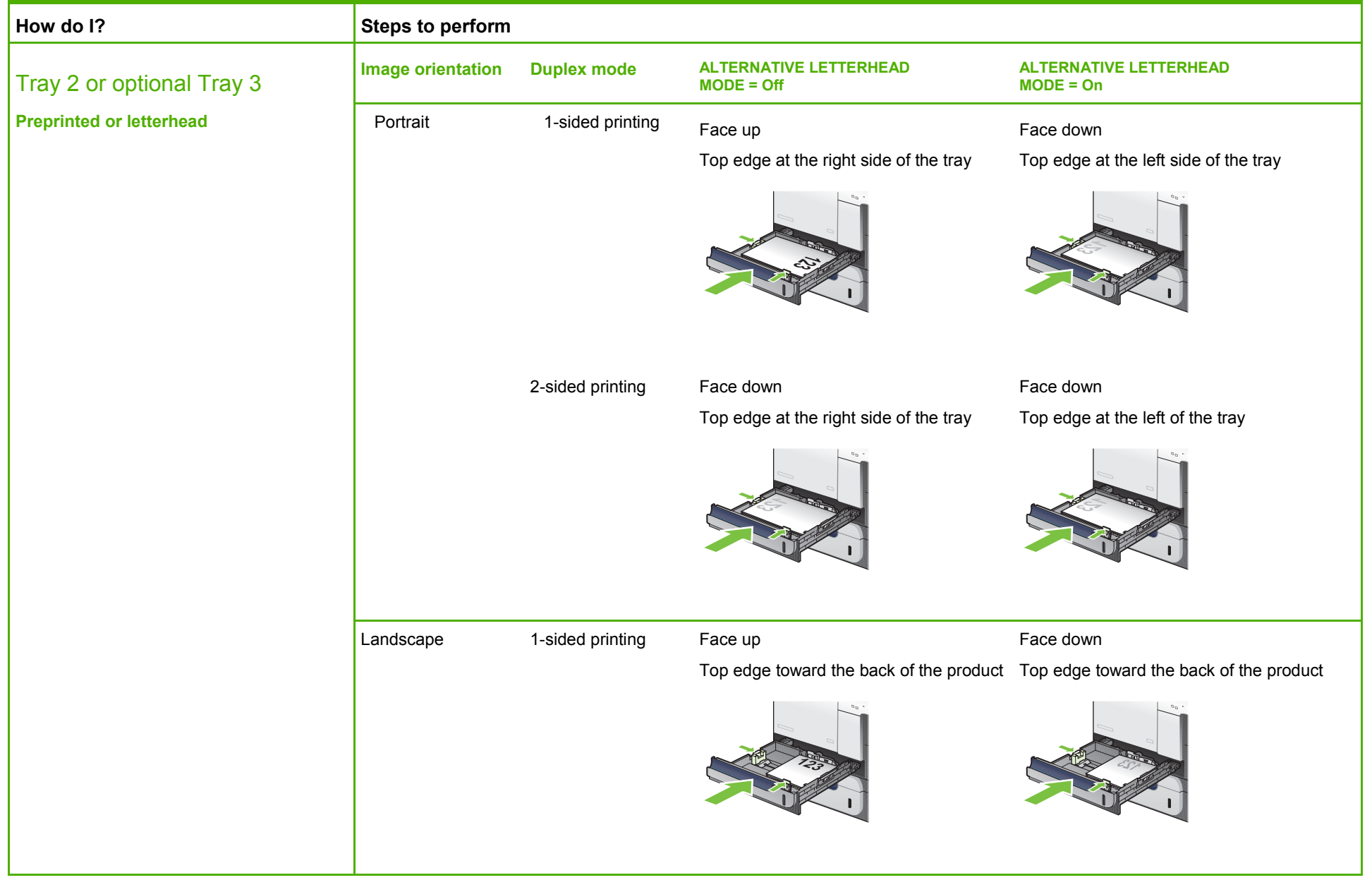

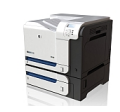

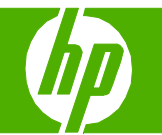

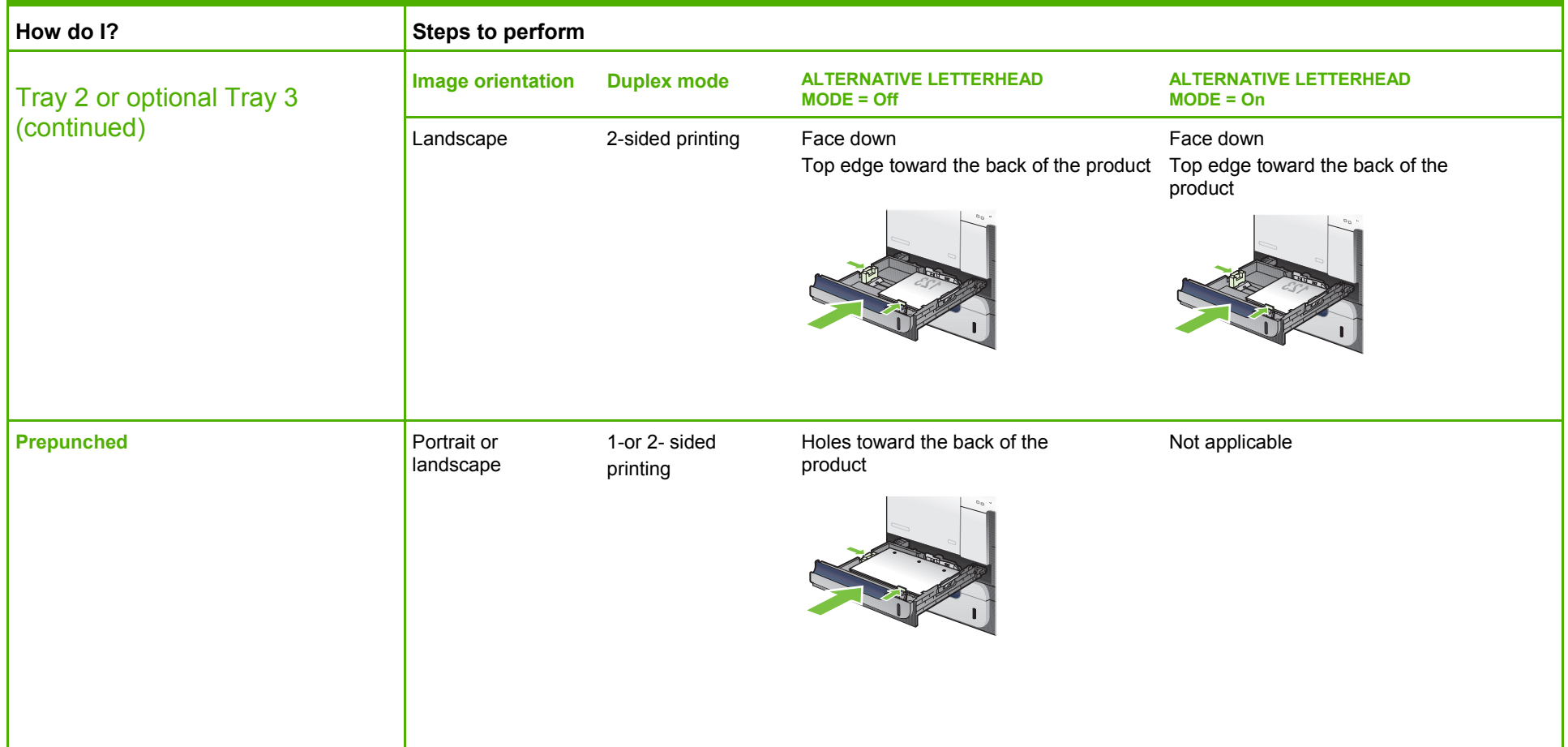

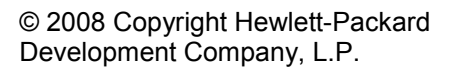

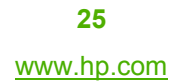

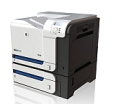